# **Kepler - Bug #4247**

# **Application menu items sometimes disappear on OS X**

07/14/2009 12:49 PM - Derik Barseghian

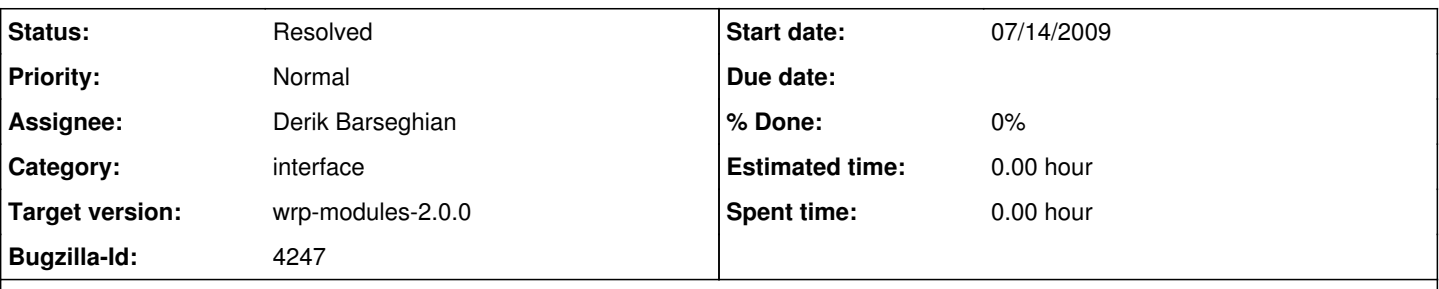

# **Description**

I'm not sure the cause of this yet, but occasionally lately I've been finding myself with a kepler window open, but only the Kepler menu appears in the (system wide top) menu bar in os X -- i.e. "Kepler" shows, but File, Edit, View, Workflow, Tools, etc are all missing.

# **History**

#### **#1 - 07/14/2009 12:50 PM - Chad Berkley**

This happened to me yesterday after I got a moml exception.

#### **#2 - 08/13/2009 12:11 PM - Chad Berkley**

I just tried to force this to happen in the wrp and kepler suites and could not make it happen. Is this still happening for others?

#### **#3 - 08/13/2009 03:34 PM - Derik Barseghian**

I've found a way to make this happen: delete a run w/ the WRM.

Once you select delete from the context WRM context menu, you'll get a confirmation dialog, at which point the Kepler menu disappears. I suspect I'm doing something wrong with my confirmation dialog, I'll look into it...

#### **#4 - 08/13/2009 05:08 PM - Derik Barseghian**

Here are a few ways to get this to occur just using the kepler suite.

1) Drag a String Length actor to canvas.

2) Select Preview, or Upload to Repository or Save Archive or Semantic Type Annotation from the right-click context menu.

Even when you leave these menus the Kepler application menu does not reappear.

# **#5 - 08/26/2009 02:07 PM - Chad Berkley**

Derik, could you repro this bug on a different machine than your mac? If so, could you recomment here and tell us how you did it?

# **#6 - 08/26/2009 03:28 PM - Daniel Crawl**

I am able to reproduce this bug following the steps in comment  $#4$  (on my mac).

# **#7 - 09/04/2009 03:13 PM - Derik Barseghian**

Found mention of this on the internet, not sure if it's been resolved. I tried the workflow-around mentioned (don't pass null as first param to showMessageDialog()) and that worked for me. Instead of disappearing, the menu items just gray and then properly un-gray when you're done w/ the dialog. I'll go through and change all the showMessageDialog calls that I can find if no one objects...

# <http://lists.apple.com/archives/Java-dev/2009/Jun/msg00197.html>

Also noticed this bug doesn't happen on os X 10.6 w/ java 1.6.

#### **#8 - 09/04/2009 03:17 PM - Derik Barseghian**

Whoops - that thread does discuss showMessageDialog, but my test was to showConfirmDialog. So this likely works for both of those calls, maybe others...

# **#9 - 10/16/2009 11:14 AM - Derik Barseghian**

The workaround in comment  $#Z$  works, and was implemented.

This bug should now serve as a reminder: before wrp-modules-1.0.0 is released, search for and fix any calls to showConfirmDialog or

showMessageDialog that use null as first parameter.

#### **#10 - 07/09/2010 01:08 PM - Derik Barseghian**

I've search for possibly offending calls to showConfirmDialog and showMessageDialog (those that use null as first argument), and found only one class that does so: OntologyDisplayUI.java. Using this gui in Kepler, I'm unable to get the bug to occur (the menu items disappearing and not coming back), so these calls are probably fine as is, but we might look into if it makes sense to give as argument a parent frame.

#### **#11 - 07/09/2010 01:09 PM - Derik Barseghian**

(In reply to comment  $#10$ )

I've search for possibly offending calls to showConfirmDialog and showMessageDialog (those that use null as first argument), and found only one class that does so: OntologyDisplayUI.java. Using this gui in Kepler, I'm unable to get the bug to occur (the menu items disappearing and not coming back), so these calls are probably fine as is, but we might look into if it makes sense to give as argument a parent frame.

Searched though the reporting suite modules, that is. I didn't search all of kepler this time.

#### **#12 - 06/20/2011 04:00 PM - Derik Barseghian**

closing, this was just left open as a reminder.

#### **#13 - 03/27/2013 02:26 PM - Redmine Admin**

Original Bugzilla ID was 4247